### डिडिध प्रकारच्या पेमंटस् पद्धतंसाठीचे क्रमिार मागगदिगन काडस्, यु.एस.एस.डी., ए.इ.पी.एस., यु.पी.आय, वालेट्स

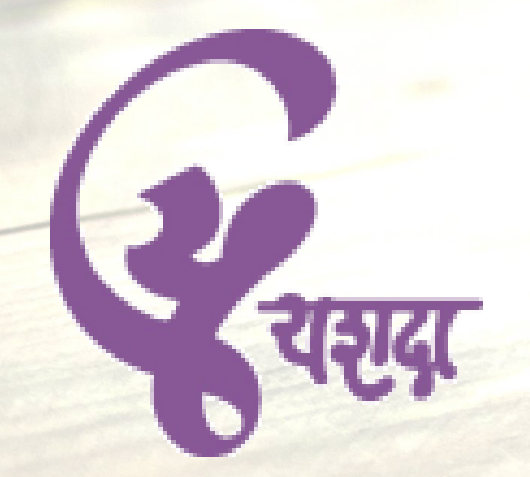

# "डडजीटल पेमंटस्" मागगदर्शिका

**राज्य ग्रामीण विकास संस्था (SIRD) आवण मावहती तंत्रज्ञान कं द्र (CIT), यशदा, पुणे - ४११ ००७. सिव हक्क स्िाधीन.** करण्यात अलेअहे.मूळ इंग्रजी मार्गदर्शिकेचे मराठी भाषांतर, तसेच महाराष्ट्र राज्य स्तरावरील सर्व संबधितांना मराठीतून प्रशिक्षणाचे नियोजन **यशदा, पुणे- ४११ ००७**, येथील **राज्य ग्रामीण विकास संस्था (SIRD)**, तसेच **मावहती तंत्रज्ञान कं द्र (CIT)**, या डिभागांमार्ग त

# |<br>| बँकेची कार्डस्

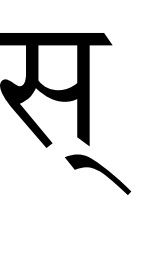

बँक काडड प्राप्त करणे आणण ते कार्यान्वित करणे

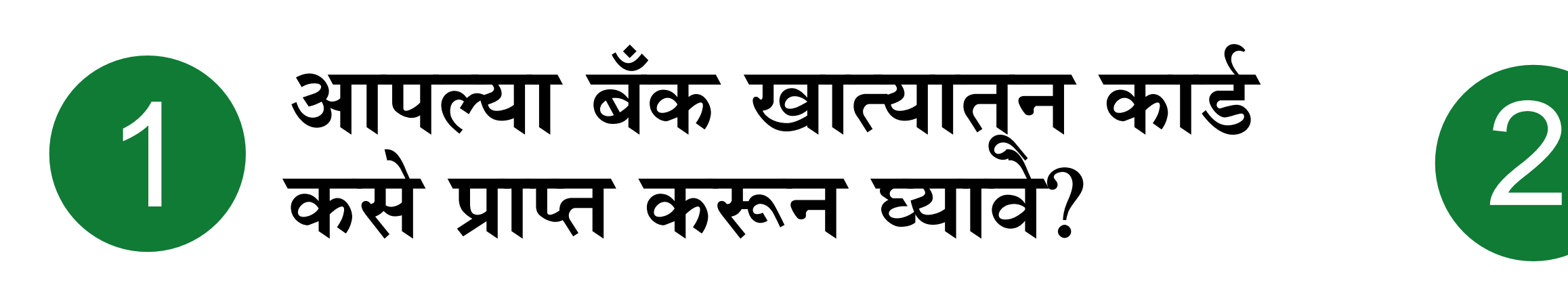

आपल्या बँकेच्या शाखेतून कोणताही एक व्यवहार करूनदेखाल आपले कार्ड कायान्वित करता येते.

### **आपले काडव कायान्वित कसे करािे?**

आपल्या बँकेच्या जवळच्या शाखेस भेट द्या आणि विहित नमुन्यात अर्ज करा.

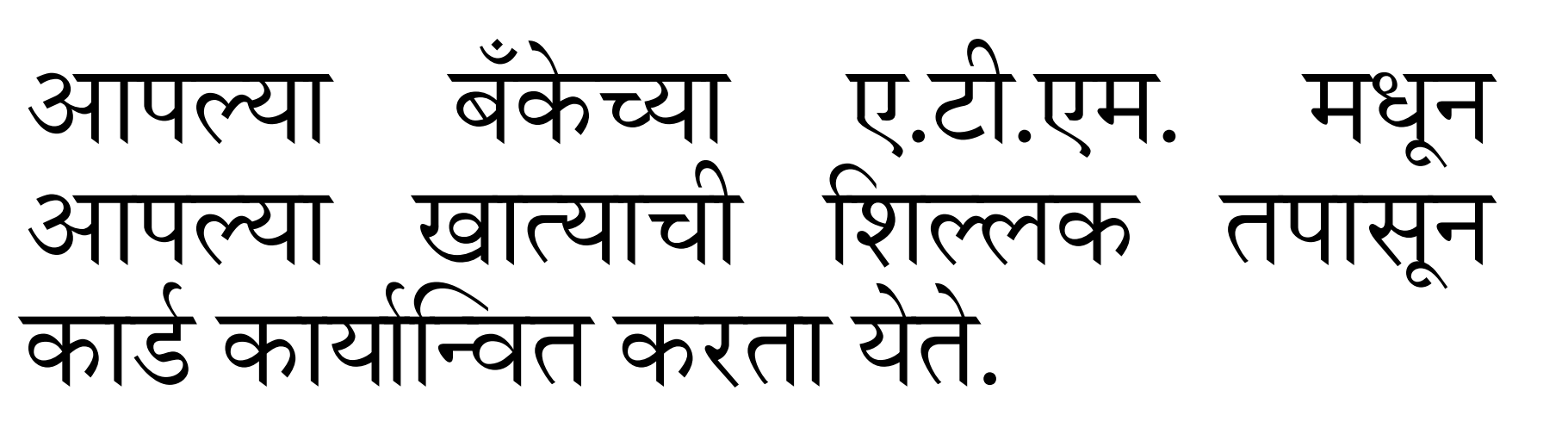

एका खात्याकोरता एकाहून आंधक काडस् प्राप्त करून घेऊ शकता. बँकेकडून काडेचा "पिन" क्रमांक िेगळा पुरिण्यात येतो.

प्रीपेड कार्ड

अपल्या बँके च्या खात्यात अधी रक्कम भरून कार्यान्वित केले जाते

आपल्या बँक खात्याशी संलग्न असते (जोडलेले ऄसते)

हे कार्ड वापरण्यास सुरक्षित असते. या कार्डद्वारे होणा-या व्यवहारांवर आणि त्यातील रकमेिर मयादा ऄसतात.

डिडिध दुकानांतील खरेदी,ए.टी.एम.मधील व्यिहार,िॉलेट,मायक्रो ए.टी.एम., ऑनलाईन खरेदी, इत्यादी अनेक ठिकाणी व<br>विविध उद्देशांकारिता वापरता येते.

ड्यापण मोबाईल रिचार्ज करतो, त्याच पद्धतीने हे कार्ड रिचार्ज करता येते.

# काडंचे णिणिध प्रकार आणण त्र्यांचा िापर

सिग बँका त्यांच्या खातेदारांना डिडिध प्रकारची कार्डस पुरवितात

आपल्या बँकेकडून आपल्या खात्यातून किंवा रोख रकमेद्वारे प्री-पेड काडस मिळवता येतात

### प्री-पेड कार्डस कोणत्याही पी.ओ.एस. वर प्री-पेड (आधी रक्कम भरलेले) कार्ड

डेबिट कार्डस ए.टी.एम. यंत्रांमध्ये ही कार्डस रोख रकमेसारखीच असतात

क्रे डडट काडगस ऑनलाआन खरेदी करताना ऄनेक िेळा,पुवहा-पुवहा डर-चाजग करता येतात

पी.ओ.एस. व ए.टी.एम. मध्ये वापरता येतात

"पॉईंट ऑफ सेल" (पी.ओ.एस.) आणण काडडस णिषर्यी

डिडिध प्रकारची खरेदी करताना आपली कार्डस िापरा

## "अनस्ट्रक्चर्ड सप्लिमेंटरी सर्व्हिस डेटा" (यु.एस.एस.डी.) वर आधारित मोबाईल बँकिंग \*99# - राष्ट्रीय स्तरावरील एकत्रित यु.एस.एस.डी. प्लॅटफॉर्म (एन.यु.यु.पी.)

सूविधा कार्यान्वित करण्याकरिता कशाची आवश्यकता असते?

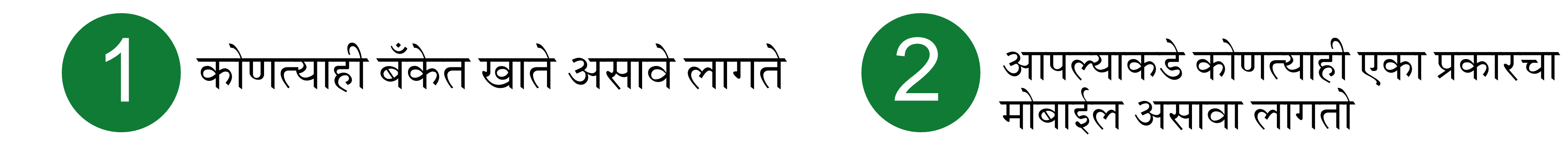

### प्रति दिवशी प्रति ग्राहक रु.५,०००/- पर्यंतच्या पेमेंटसाठी वापरता येते.

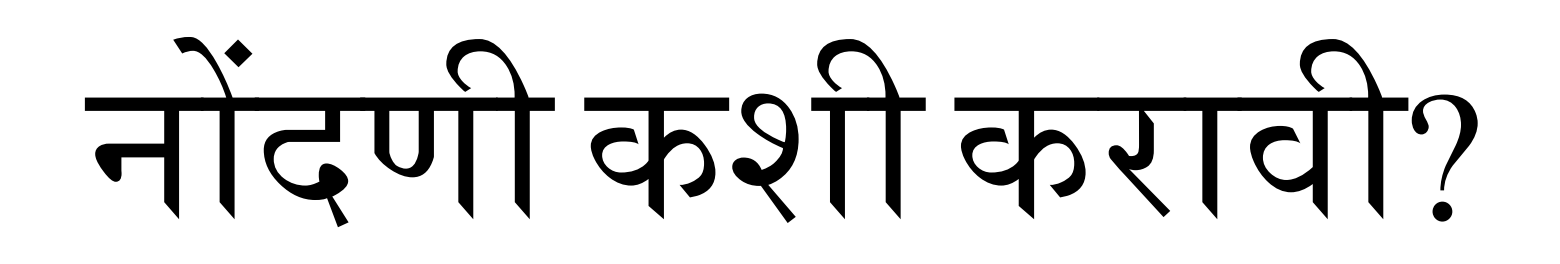

### या प्रणालीचा वापर अधिकाधिक सुलभ होण्याच्या दिशेने काही नवे बदल करण्यात येत अहेत. हेबदल पूणगपणे कायान्वित झाल्यानंतर िेगळ्या एम.एम.अय.डी. ची आवश्यकता भासणार नाही.

1 जोडण्याकरिता ('लिक'' करण्याकरिता) आपल्या<br>1 बँकेच्या शाखेला भेट द्या. आपला मोबाईल नंबर आपल्या बँक खात्याशी बँकेच्या शाखेला भेट द्या. (ही प्रक्रिया ए.टी.एम. यंत्रातून किंवा ऑनलाइनसुद्धा करता येते)

> नंदणी झाल्यानंतर अपल्याला अपला "मोबाइल मनी आयडेटिफायर" (एम.एम.आय.डी.) आणि "मोबाईल पिन" (एम.पिन) मिळेल

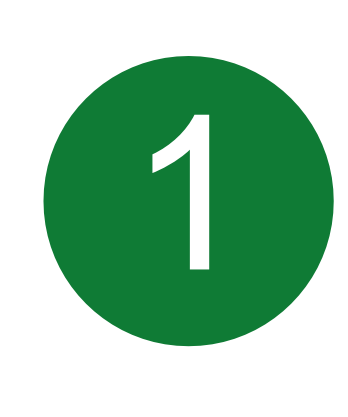

आपला एम.एम.आय.डी आणि एम.पिन लक्षात ठेवा, तसेच तो अन्य कोणास सांगू नका.

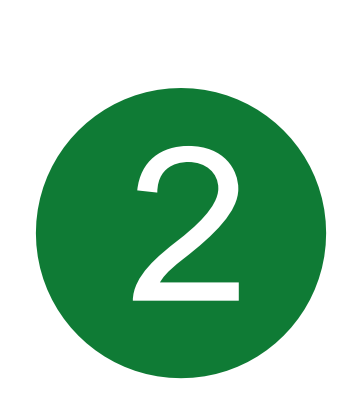

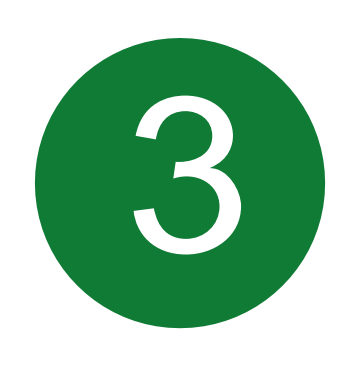

# अन्य बँकेच्या खात्यात रक्कम वर्ग करणे

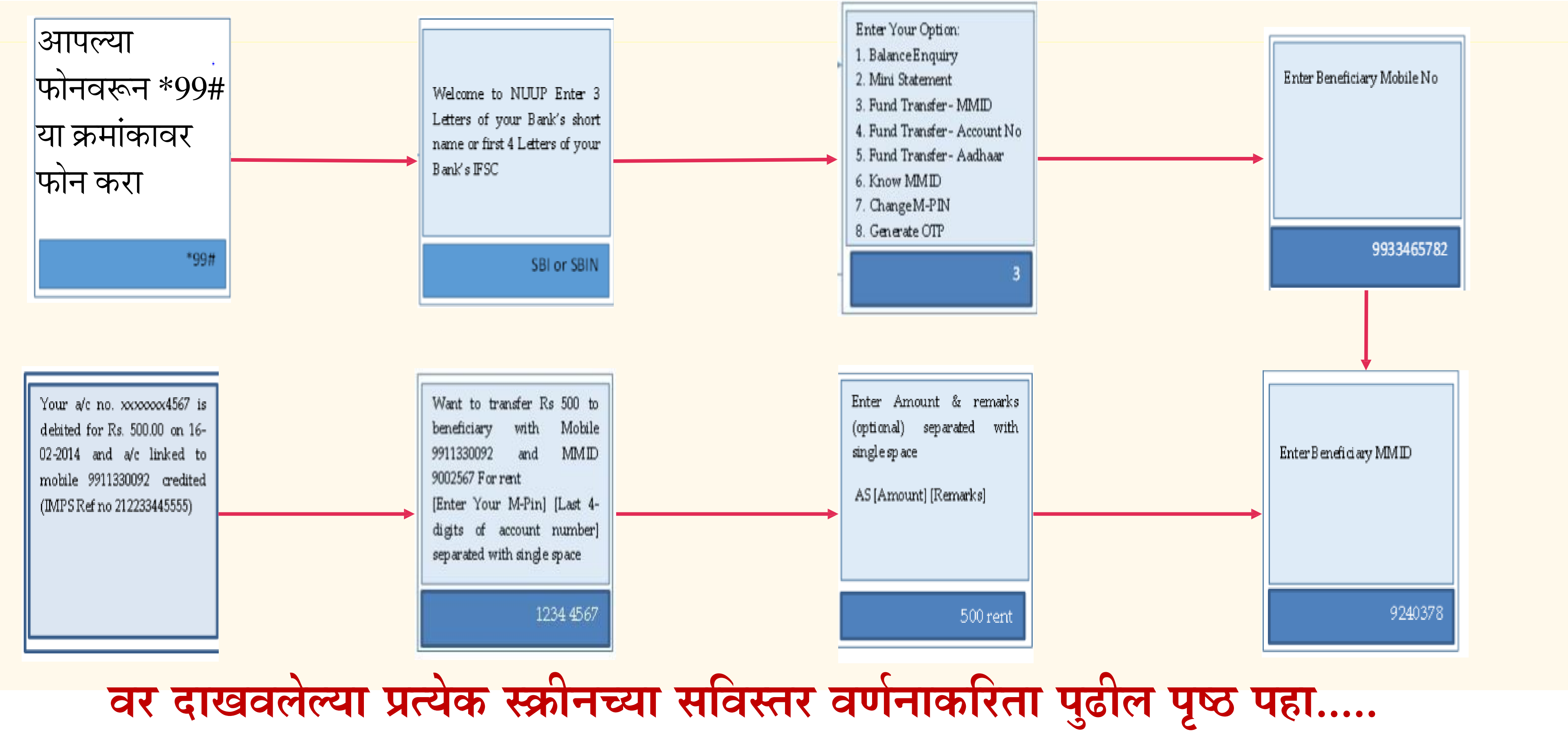

# अन्य बँकेच्या खात्यात रक्कम वर्ग करणे

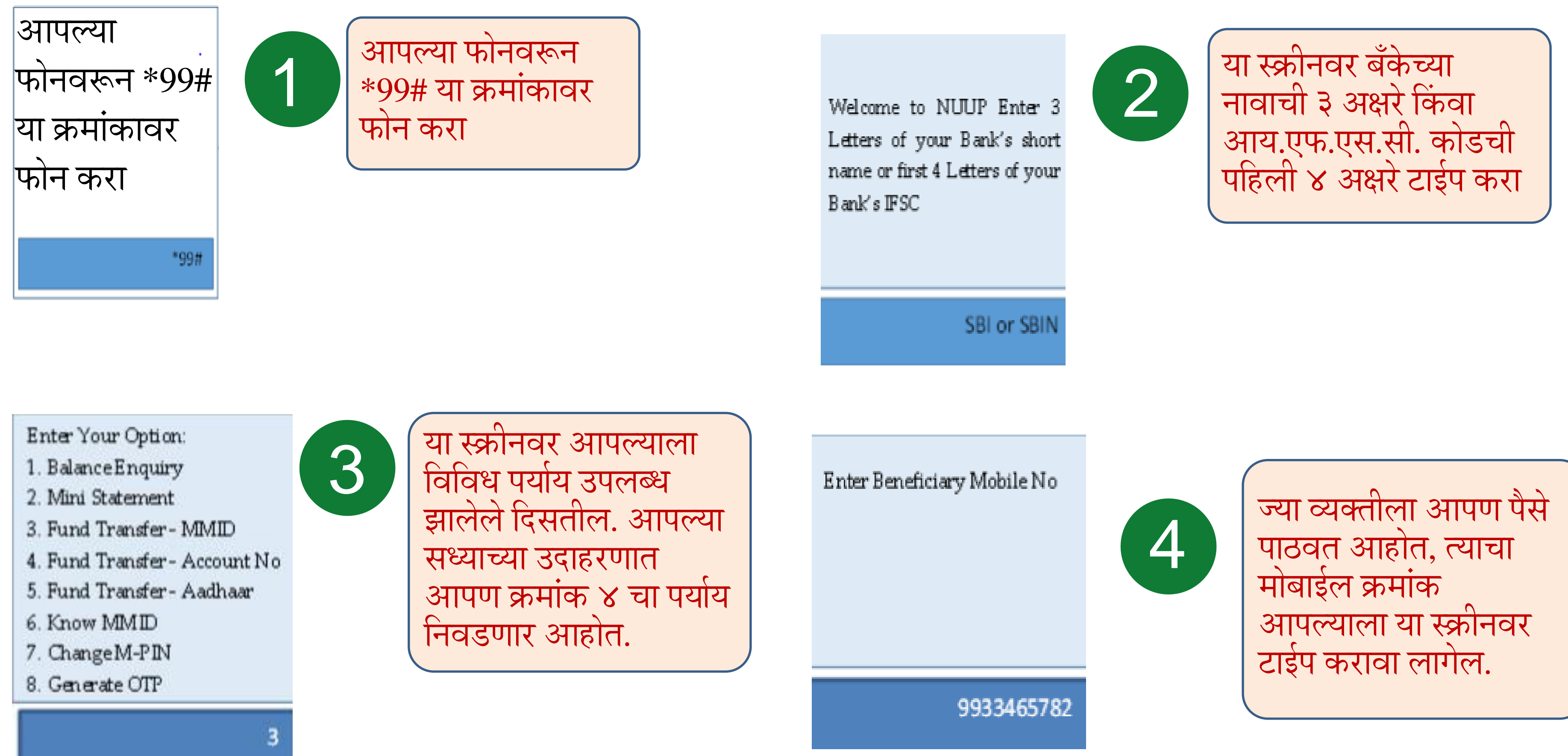

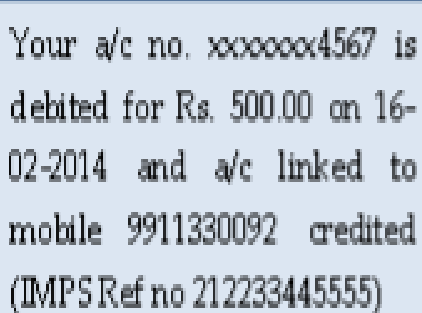

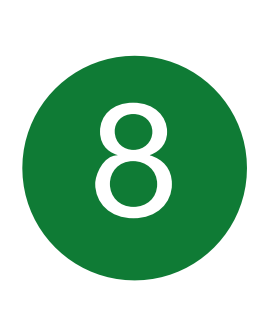

हा संपूर्ण व्यवहार यशस्वी झाला ऄसल्यास या स्क्रीनिर अपल्याला तसा संदेश आणि सदर व्यवहाराचा संदर्भ क्रमांक दिसू लागेल. (हा संदर्भ क्रमांक पुढील संदर्भाकरिता नोंद करून ठेवणे हितावह असेल)

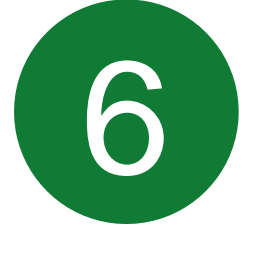

## अन्य बँकेच्या खात्यात रक्कम वर्ग करणे

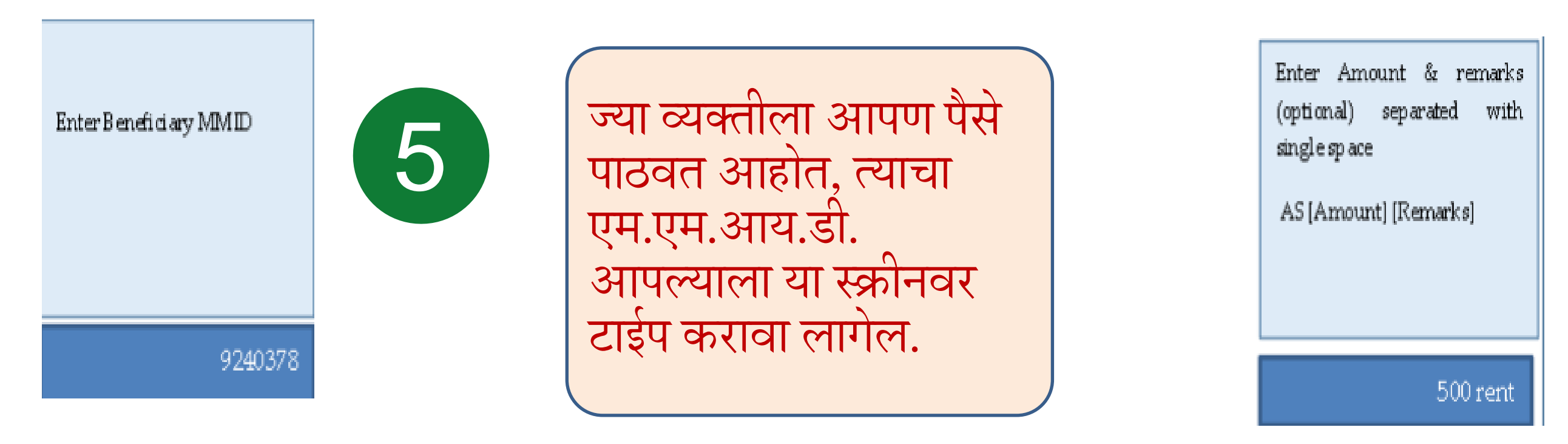

अपल्याला या स्क्रीनिर आपण वर्ग करत असलेली रक्कम आणि काही संक्षिप्त तपशील (असल्यास) टाईप करावा लागेल.

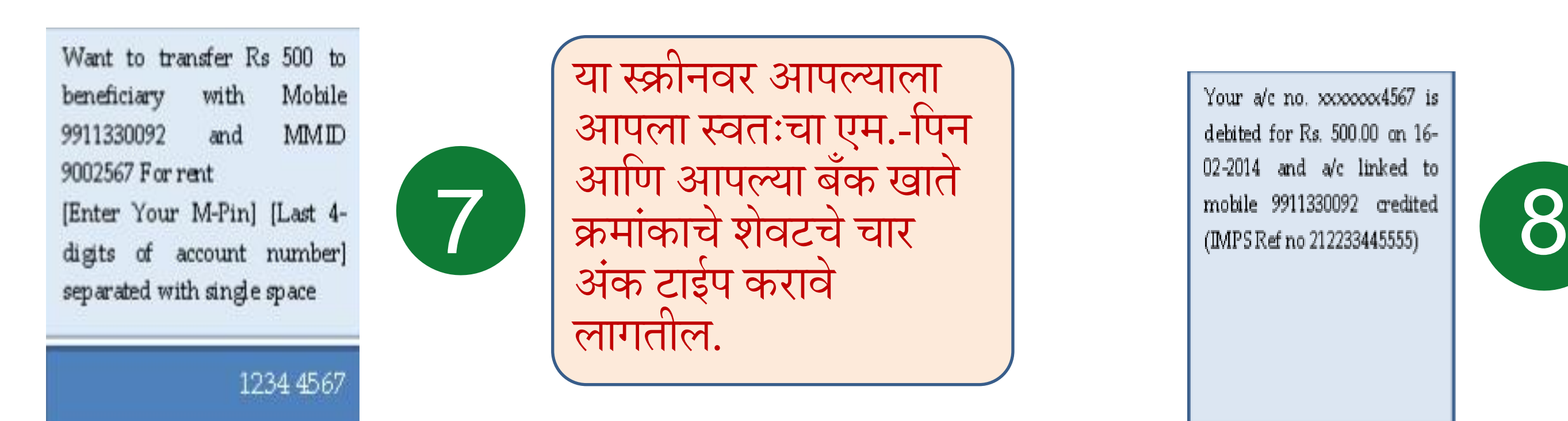

# "आधार"क्रमांकाशी संलग्न पेमेंट प्रणाली (ए.इ.पी.एस.)

सदर प्रक्रियेसाठी केवळ आपला "आधार" क्रमांक असणे आवश्यक अहे.

ए.इ.पी.एस.च्या माध्यमातून बँके च्या कारभार संपर्क एजंटच्या सहाय्याने "पी.ओ.एस. " (मायक्रो ए.टी.एम.)मधून एका बँकेतून दुस-या बँकेत व्यवहार करता येतात.

- "आधार"च्या माध्यमातून मिळवता येणा-या सेवा :-• खात्यातील डिल्लक जाणून घेणे • रक्कम जमा करणे • रक्कम काढणे • एका अधार क्रमांकाकडून दुस-या आधार क्रमांकावर रक्कम पाठवणे / वर्ग करणे
- 
- 

### "आधार" क्रमांकाशी संलग्न पेमंट प्रणाली (ए.ई.पी.एस.)

ए.ई.पी.एस. व्यवहारातील महत्वाचे टप्पे

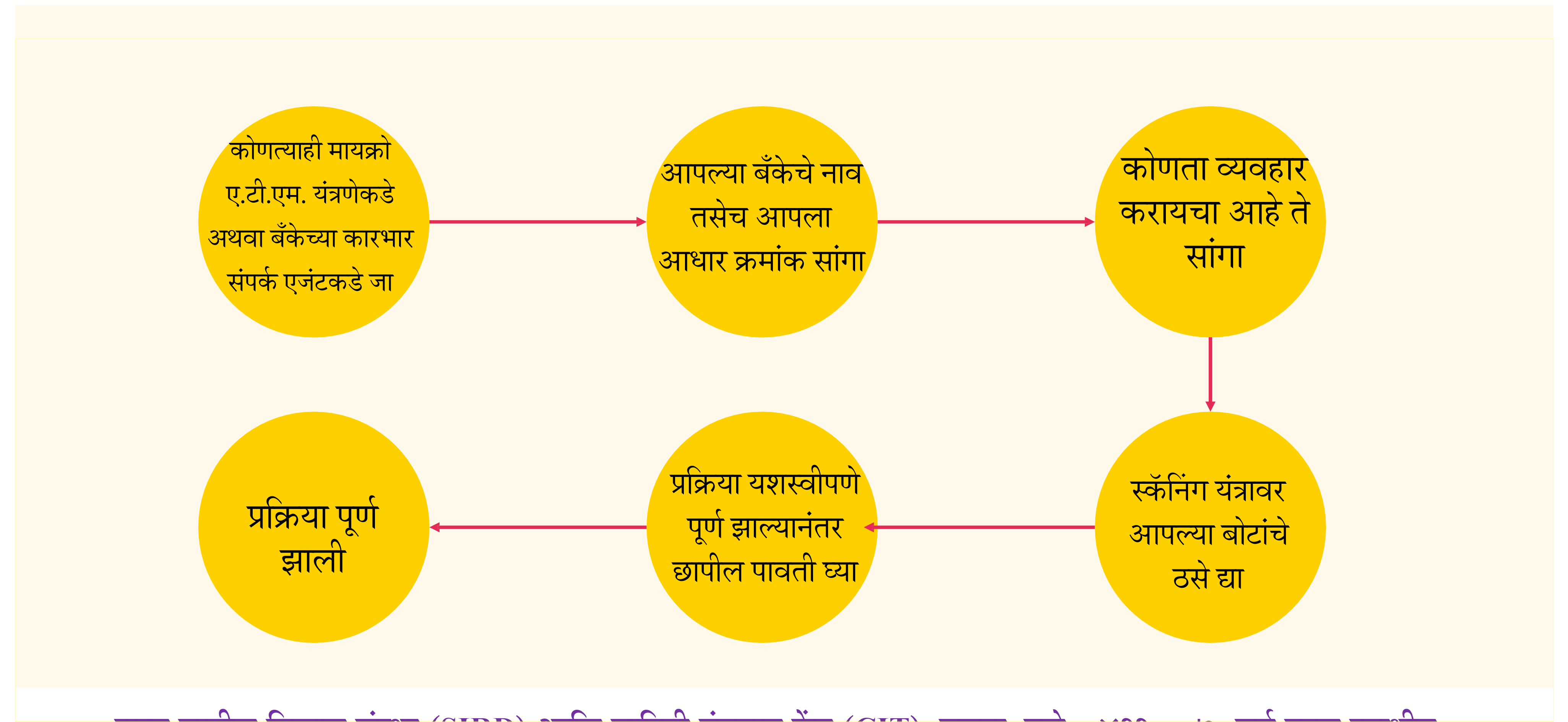

त्यानंतर तुम्ही ए.इ.पी.एस. केंद्रांवर, मायक्रो ए.टी.एम.केंद्रावर, कोणत्याही पिन किंवा पासवर्डशिवाय विविध प्रकारचे व्यवहार करू शकता

आपल्या बँकेच्या शाखेत जाऊन किंवा बकेच्या कारभार संपर्क एजटच्या सहाय्याने आपले बँक खाते आपल्या "आधार" क्रमांकाशी जोडून घ्या.

ए.ई.पी.एस. व्यवहारातील महत्वाचे टप्पे

- एका अधार क्रमांकाकडून दुस-या आधार क्रमांकावर रक्कम पाठवणे / वर्ग करणे
- रक्कम काढणे
- रक्कम जमा करणे
- या माध्यमातून मिळवता येणा-या सेवा :-• खात्यातील डिल्लक जाणून घेणे

### • रास्त दर दुकानांतून खरेदी करणे

मायक्रो ए.टी.एम. वरील व्यवहार

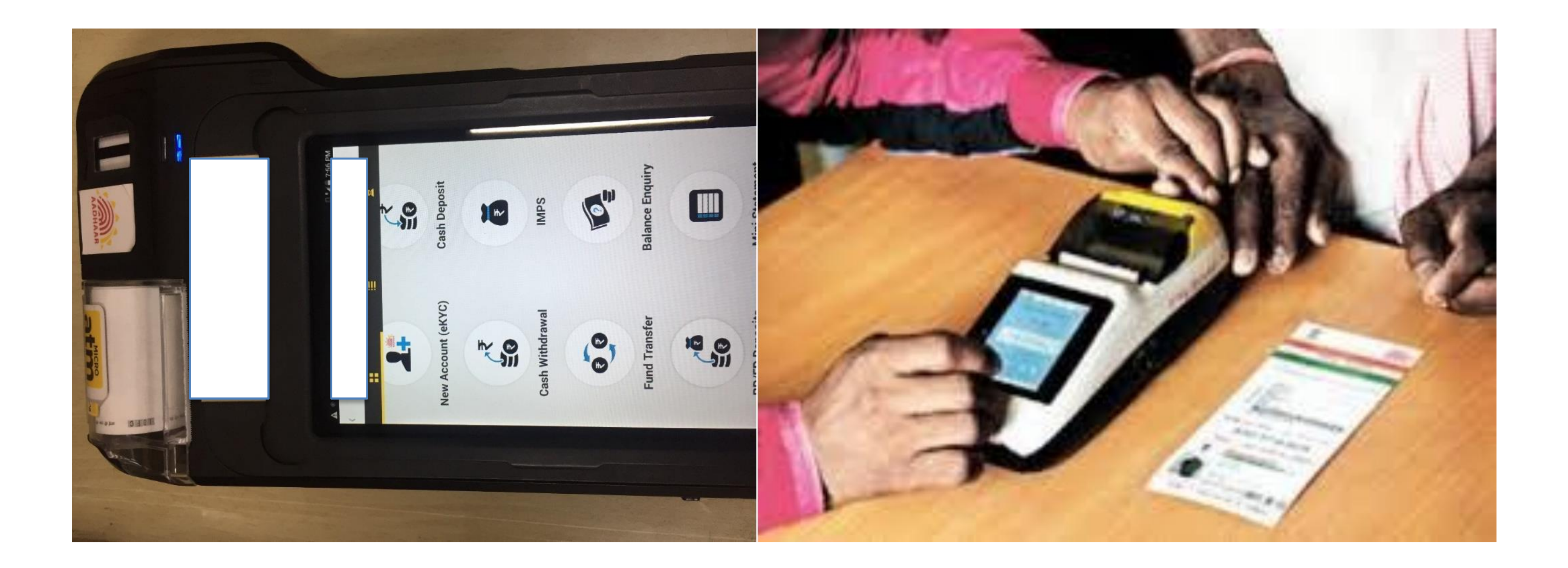

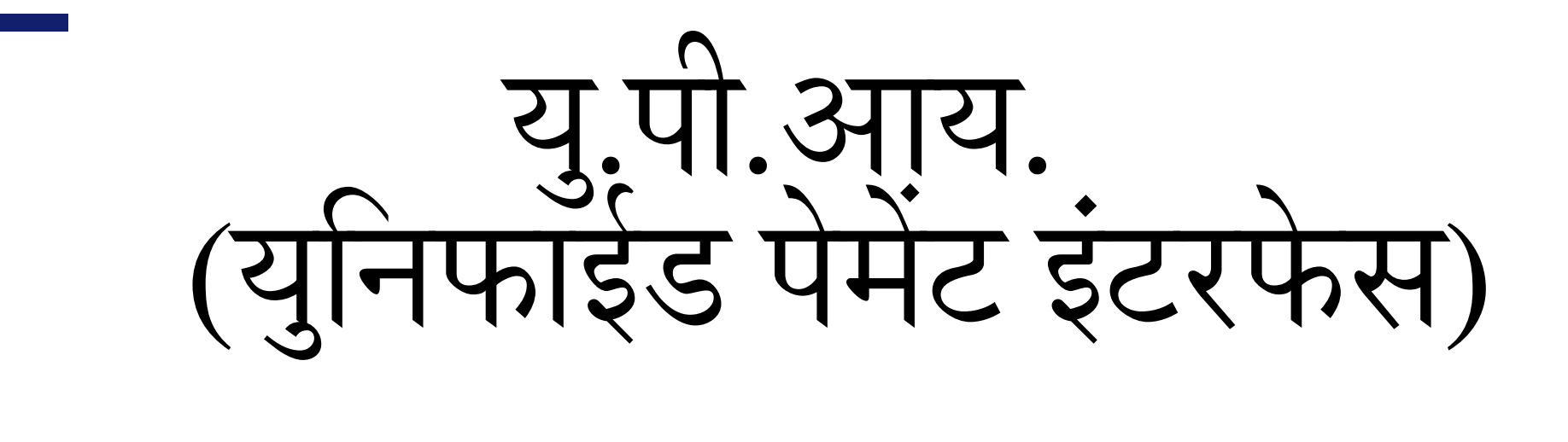

स्टेट बँक ऑफ इंडियाचे ॲप, पंजाब नॅशनल बँके चेयु.पी.अय., अय.सी.अय.सी.अय. बँके चे "यु.पी.अय. कलेक्ट" , ऄक्सीस पे, कॅ नरा बँके चे यु.पी.आय., युनायटेड कमोशयल बर्कच यु.पी.आय., युनियन बकेचे यु.पी.आय., ऑरियेटल बँक आफ कामस बँकेचे यु.पी.आय., तसेच इतर २० बँकांकडील विविध सुविधा

अिश्यक बाबी ईपलब्ध ऄॅप्स (२८ बँकांची ऄॅप्स)

आंटरनेटची जोडणी ऄसणारा स्माटगर्ोन

बँक खात्याचा तपशील (केवळ नोंदणीकरिता)

र्य.ु पी.आर्य. मध्र्ये नंदणी करण्र्यासाठी आिश्र्यक बाबी

र्य.ु पी.आर्य. मध्र्ये नंदणी करण्र्याची प्रणक्रर्या

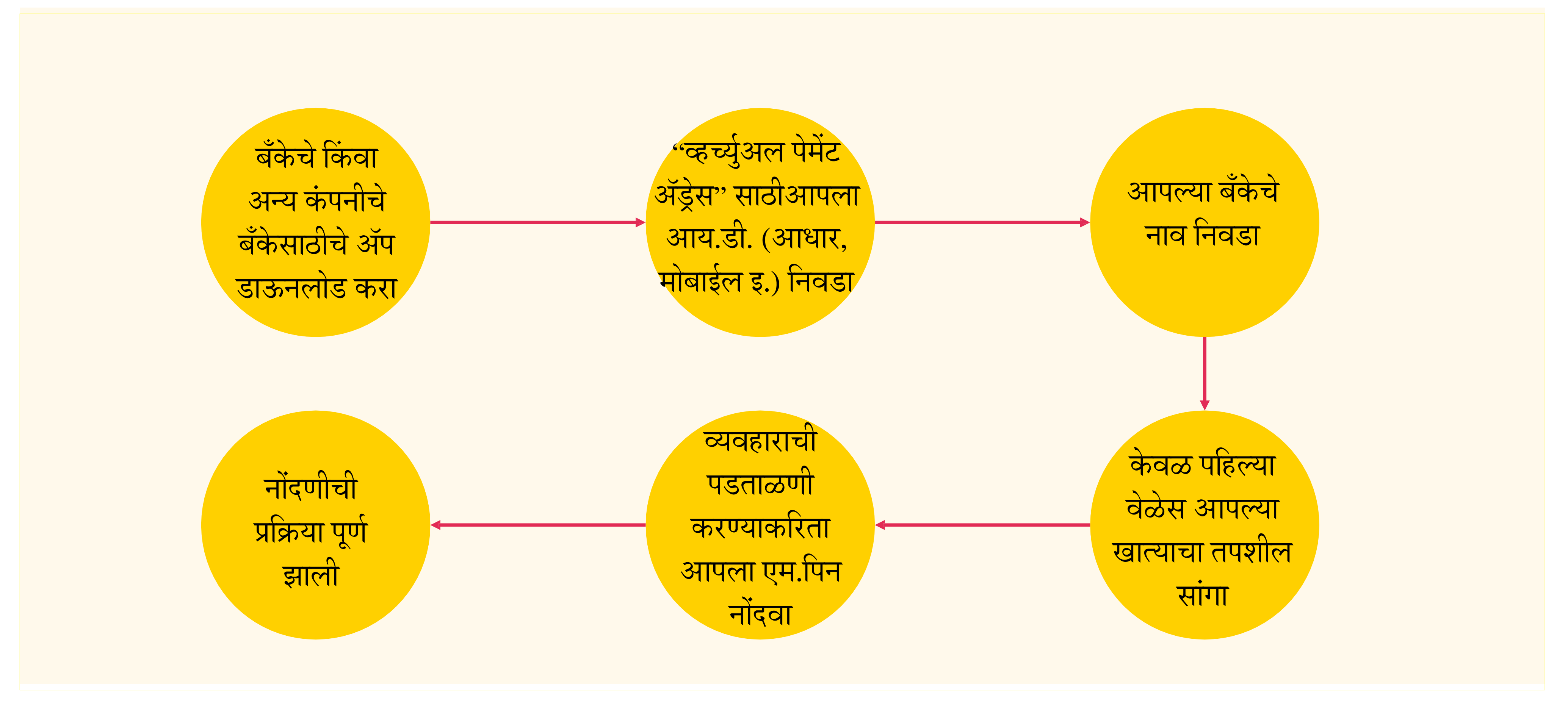

![](_page_19_Picture_4.jpeg)

र्य.ु पी.आर्य. मध्र्ये नव्र्याने नंदणी करणे

![](_page_19_Picture_53.jpeg)

यु.पी.आर्य. दुवारं रक्कम पाठवणे / वर्गं करणे

![](_page_20_Figure_1.jpeg)

रक्कम पाठवणे / वर्ग करणे

![](_page_21_Figure_1.jpeg)

![](_page_21_Picture_61.jpeg)

र्य.ु पी.आर्य. द्िारे रक्कम प्राप्त करणे / रकमेची मागणी करणे

![](_page_22_Figure_1.jpeg)

![](_page_23_Picture_18.jpeg)

# रक्कम प्राप्त करून घेणे

![](_page_23_Picture_19.jpeg)

![](_page_24_Picture_0.jpeg)

बहुतक सर्वे बका, तसेच काही खाजगो कंपन्या ई-वालेटची सेवा पुरवतात.

डिजीटल वालेटमध्ये (ई-वालेटमध्ये) रक्कम जमा करण्याकरिता आपले बँक खाते | डिजीटल वालेटला (इ-वालेटला) जोडलेले असणे आवश्यक आहे.

संगणकाचा अथवा मोबाईलचा वापर करून विविध प्रकारची ऑनलाइन खरेदी करण्याकडरता याचा िापर करता येतो.

इलेक्ट्रॉनिक प्री-पेड पेमेंट प्रणाली (मोबाईल असणे आवश्यक)

"ई-िॉलेट्स" म्हणजे कार्य?

![](_page_25_Picture_7.jpeg)

ई-िॉलेट्सचा िापर करणे

**ग्राहकासाठी ई-िॉलेट िापराची मयादा :- सिंसाठी मवहना रु.२०,०००/-. के.िाय.सी. कागदपत्रे सादर के ली असल्यास मवहना रु.१ लाख**

**व्यापा-यासाठी ई-िॉलेट िापराची मयादा :- स्ियं-घोषणेसह मवहना रु.५०,०००/-. के.िाय.सी. कागदपत्रे सादर के ली असल्यास मवहना रु.१ लाख**

![](_page_26_Figure_4.jpeg)

![](_page_26_Figure_2.jpeg)

![](_page_27_Picture_3.jpeg)

# विश्री केंद्र ("पॉइंट ऑर् सेल") ("पी.ओ.एस. ")

![](_page_28_Picture_10.jpeg)

लँडलाइन टेडलर्ोनची जोडणी किकिा सिम कार्ड, तसेच जी.पी.आर.एस. असणे आवश्यक

पी.ओ.एस. यंत्राला अपला र्ोन वायरद्वारे अथवा ब्ल्यू-टूथ द्वारे जोडलेला असणे आवश्यक

![](_page_28_Picture_4.jpeg)

यंत्राच्या स्िरूपातील पी.ओ.एस. एम.-पी.ओ.एस. व्ही.-पी.ओ.एस.

यंत्रावरील खाचेमधून कार्ड फिरवणे.

अभासी इ-पेमंट गेट-िे

![](_page_28_Picture_13.jpeg)

पी.ओ.एस. चे णिणिध प्रकार

![](_page_28_Picture_1.jpeg)

![](_page_29_Picture_8.jpeg)

# र्यंत्राच्र्या स्िरूपातील पी.ओ.एस.

![](_page_29_Picture_1.jpeg)

![](_page_29_Picture_2.jpeg)

![](_page_29_Picture_3.jpeg)

![](_page_29_Picture_4.jpeg)

![](_page_29_Picture_9.jpeg)

![](_page_29_Picture_55.jpeg)

विक्रेता / व्यापारी आणि बैक, या दोहीमधल्या विहित नमुन्यातील करारांवर स्वाक्षरी करावी आणि तो सादर करावा

बँकेच्या "मचेंट डिस्काऊंट रेट" (एम.डी.आर) ला स्वीकृती द्यावी

3 कोणत्या प्रकारचे पी.ओ.एस. यंत्र हवे आहे,<br>3 द्याचा प्रकार निवडावा (लॅंडलाईन किंवा)<br>जीगी शामगुरा कोणत्या प्रकारचे पी.ओ.एस. यंत्र हेवे आहे, त्याचा प्रकार निवडावा (लँडलाइन किंवा जी.पी.अर.एस.)

![](_page_30_Picture_8.jpeg)

![](_page_30_Picture_4.jpeg)

विहित नमुन्यातील अर्ज भरावा (आनलाइन, किंवा बँकेच्या शाखेमध्ये जाऊन)

![](_page_30_Picture_6.jpeg)

![](_page_30_Picture_9.jpeg)

- 
- व्हॅट प्रमाणपत्राची प्रत

निम्नोल्लेखीत कागदपत्रे सादर करावीत:

- नजीकच्या िषातील अयकर डििरणपत्र
- बँक खात्याचे डििरण (स्टेटमंट)
- अर्शथक डििरणे
- मालकाच्या / भागीदाराच्या ओळखपत्राचा पुरावा
- 
- रहिवासाचा (पत्त्याचा) पुरावा
- 
- डिक्रीकर नंदणी प्रमाणपत्राची प्रत

• व्यवसायाचा पुरावा (कोणताही एक)

- 
- 

• शॉप अॅक्ट नोदणी प्रमाणपत्राची प्रत

निे पी.ओ.एस. र्यंत्र प्रस्थाणपत करणे

![](_page_30_Picture_1.jpeg)

4 ) विविध प्रकारच्या व्यवहारांसाठी एक चालू<br>1 ) खाते उघडावे आणि त्याचा खाते क्रमांक विविध प्रकारच्या व्यवहारांसाठी एक चालू खाते उघडावे आणि त्याचा खाते क्रमांक नोंदवावा.

![](_page_30_Picture_3.jpeg)

![](_page_31_Picture_0.jpeg)

![](_page_31_Picture_1.jpeg)

![](_page_31_Picture_2.jpeg)

**राज्य ग्रामीण विकास संस्था (SIRD) आवण मावहती तंत्रज्ञान कं द्र (CIT), यशदा, पुणे - ४११ ००७. सिव हक्क स्िाधीन.** टीप :- एम.पी.ओ.एस. चे प्रात्यक्षिक दाखवण्याकरिता या उदाहरणामध्ये ''एम.स्वीप'' चा वापर करण्यात आला आहे.

![](_page_32_Picture_6.jpeg)

![](_page_32_Picture_7.jpeg)

व्हच्र्य डअल पी.ओ.एस. (व्ही-पी.ओ.एस.) ु

### पी.ओ.एस. मशीनची आवश्यकता नाही.

### व्यापा-याच्या बँक खात्यात रक्कम जमा करण्याकडरता / वर्ग करण्याकरिता क्यू.आर. कोडचा वापर केला जातो.

व्यापा-याच्या बॅक खात्याची संपूर्ण गोपनीयता (त्याच्या बॅके खात्याचा तपशील इतरांना समजत नाही)

तुम्ही ए.टी.एम.मध्ये कोणताही व्यिहार करत ऄसताना कोणी त्रयस्थ व्यक्ती तुमच्यािर लक्ष ठेउन तर नाही ना,किकिा तुमच्यािर पाळत ठेिून तर नाही ना,याकडे लक्ष द्या आणि तशी खात्री करूनच व्यवहार करा.

केवळ विश्वासाह व खात्रीच्या व्यापा-यांकडेच खरेदी, किंवा अन्य आर्थिक व्यवहार करा.

तुमच्या विविध कार्डांचे 'पिन'' क्रमांक कोणासही सांगू नका, किंवा अन्य कोणत्याही पद्धतीने ईघड करू नका.

### अिश्र्य कराव्र्यात अश्र्या काही बाबी

तुमच्या बँक खात्यातील प्रत्येक व्यवहाराचा सूचना एस.एम.एस. द्वारे निर्यामतपणे मिळवण्यासाठी तुमचा मोबाइल क्रमांक बर्केकडे नंदिवा.